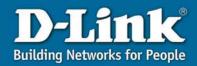

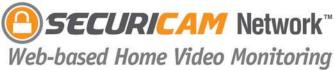

## Features and Benefits

Web-based Home Video Monitoring

Get to your video images fast by simply opening up a Web browser and typing in your DCS-900's IP Address. This means anytime, anywhere access to your video stream using a Java-enabled Web browser.

Management Software

The DCS-900 includes IPView Lite software to enhance your video monitoring experience. Record to your hard drive, view up to 4 cameras on one screen and update the firmware on your DCS-900. The IPView Lite software also provides access and control to everything that is available in the Web interface.

Archive StreamingVideo to YourHard Drive

Save your video directly to your hard drive and create video archives. Video files are saved to your hard drive in .AVI format and is complete with date and time stamps to quickly and easily identify and organize your video content.

Compact Design

The DCS-900 fits right into your home or office environment. The DCS-900's compact design makes it suitable for discreet operation in any security monitoring application.

Integrated Web Server

The DCS-900 is an intelligent camera with its own CPU, web server, and IP Address, eliminating the need to directly connect it to your computer. Simply connect the DCS-900 to your network to begin viewing and recording video images!

**→** 10/100Mbps Fast Ethernet Connection

The DCS-900 features a standard RJ-45 Ethernet port, making it simple to integrate into your existing network infrastructure. An Ethernet cable is also provided, to make your installation even easier.

Recording Options

The DSC-900 features a variety of recording options through the included IPView Lite software to suit your particular monitoring application. The DCS-900 can be set for manual recording based on specific times and days or scheduled recording.

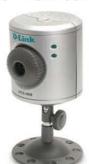

DCS-900 10/100 Fast Ethernet Internet Camera

Other D-Link products that work with the DCS-900:

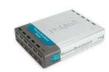

DI-604 4-Port Broadband Router

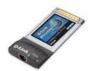

DFE-690TXD Fast Ethernet Cardbus

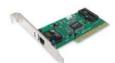

DFE-530TX+ Fast Ethernet PCI Card

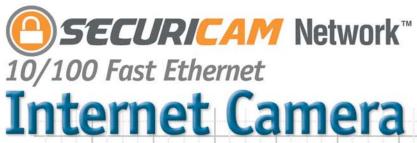

DCS-900

Reset Switch

Power

Connector

EL NODES-900 D-Link

2.06 CE FC

MAC THE THE

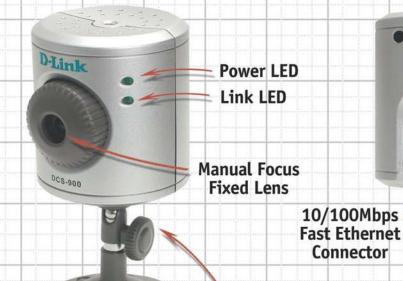

Swivel Stand

Recording In Progress.

**Package Contents** 

Part No: DCS-900 Internet Camera Manual and Software on CD-ROM1 Swivel Stand

Ethernet RJ-45 Cable Power Adapter Quick Installation Guide

1 - Latest Product Documentation available on support.dlink.com

D-Link DCS-900 Home Advanced Tools Status Help ideo Setting Video Resolution ⊚ 320 x 240 ⊜ 640 x 480 Visio Sciolation (9.50) 2.90 (3-40) 4-40) (4-10) (4-10) (

**Product Information** 

Part No: DCS-900 Internet Camera Description:10/100 Fast Ethernet Internet Camera

> D-Link Systems, Inc. TEL: (800) 326-1688 www.dlink.com

UPC: 790069-262012

Web-based management makes it easy to quickly set up and configure the DCS-900.

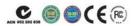

Laptop PC

Internet

DCS-900

Cable Modem

DCS-900

D-Link Systems, Inc. 17595 Mt. Herrmann Fountain Valley CA 92708-4160 www.dlink.com D-Lirk Systems, Inc. 17956 Mt. Hermann Fountain Valley CA 92708-4160 www.dlirk.com 
(\$Copyright D-Lirk Systems, Inc. 2003. All rights reserved. D-Lirk®) is a registered trademark of D-Lirk Systems, Inc. 
Other trademarks or registered trademarks are the property of their respective manufacturers or owners. 
Price and specifications are subject to changes without notice. See inside package for warranty details. 
24/7 Tech Support is available only in USA.

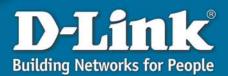